**Disjunctio n fo r Prolog-X** 

1. The languages features covered by this design.

**The poin t of thi s desig n i s t o extend the existin g Prolog~X desig n**  so that a number of Prolog features supported by the Dec-10 interpreter **(and i n one cas e by a librar y routine ) may be handled by th e Prolog-X**  compiler and byte-code interpreter. These features are to retain their **Dec**-10 **forms and as fa r as possibl e ar e t o have exactl y th e same effects .** 

1.1. Disjunction.<br>---- ------------

 $\mathbf{z}$ 

 $\lambda$ 

**<sup>I</sup> f G l and** G2 **ar e goals ,** G1;G2 **i s a goal .** 

**To solv e thi s goal , th e interprete r attempts t o solv e Gl . Afte r a l l attempts t o solv e G l have failed , th e interprete r attempts to solv e G2.** The goal  $GI;G2;...;Gn$  has the same effect as calling a predicate with n clauses, one for each disjunct, \*except\* that a cut textually **insid e any G i has th e effec t of cuttin g th e th e paren t predicat e as**  well as the disjunction. This effect of cuts means that defining ';'/2 as a normal predicate calling its arguments does not give ';'/2 the desired semantics.

For compatibility with Dec-10 Prolog, the parser should accept **' \ as a lexica l alternativ e t o ' . The rul e i s tha t insid e lis <sup>t</sup> bracket s ' \ signifie s th e cd r of a list , insid e applicatio n bracket s p(... ) i s forbidden , and elsewher e i t i s a synonym fo r . Thus [HIT] means .(H,T), p(X|Y) i s forbidden , (piq) means (p;q) , and {piq } means {p;q} . Thi s notatio n i s particularl y suite d t o grammar rules . Making th e ZIP parse r accep t thi s notatio n require s a trivia <sup>l</sup>** change which I have already made to the C code.

1.2. **If-Then-Else .**  -------------

If P, T, and F are goals,  $(P \rightarrow T | F)$  and  $(P \rightarrow T)$  are goals. **Thi s include s th e case s where P, T, and F ar e conjunctions . The effec t of (P -> T) i s exactl y th e same as tha t of (P -> T j fail) , and th e effect of (P -> T** | **F**) is almost the effect defined by

> **(P -> T** I **F) :- call(P) , !, call(T) .**   $(P \to T | F) := \text{call}(F)$ .

**excep t tha t cut s insid e P, T, or F cu t th e paren t claus e jus t lik <sup>e</sup> disjunction .** 

It should be noted that  $(P \rightarrow T \mid F)$  is equivalent to  $((P \rightarrow T) \mid F)$ . **<sup>I</sup> n a disjunctio n Gl**;G2**/...;Gn some of th e disjunct s might have arrows**  and some might not. An arrow is effectively a local cut, which just **cut s th e disjunction . There i s no reaso n why a disjunc t may not contai n nore than one arrow.** If we introduce a local cut symbol  $\rightarrow$ , then A->B is equivalent to  $(A, ->, B)$ , and A->(B->C) is equivalent to  $(A, ->, B, -> C)$ . However, A->(B->C) and (A->B)->C are \*not\* equivalent.

**Good styl e i n interprete d Prolo g i s t o use if-then-els e i n preferenc e t o cuts . However, whil e th e Dec**-10 **compile r does support disjunction , i t**  does not support arrows, so most Edinburgh Prolog programs avoid arrows and use cuts so that they can be compiled. A typical example would be

**lookup(t(K,V,L,R) , Key, Val ) : compare(C, Key, K) , ( C = (<) -> lookup(L, Key, Val )**  I **C = (>) -> lookup(R, Key, Val )**   $| C = (=) \rightarrow \text{Val} = V$ **) .** 

**which i s rendere d int o compilabl e Prolo g as** 

**lookup(t(K,V,L,R) , Key, Val ) : compare(C, Key, K) , ( C = (<), !, lookup(L, Key, Val )**  I **C = (>), !, lookup(R, Key, Val )**   $\vert$  **Val** = **V ) .** 

**which onl y has th e same effec t when compare/3 i s determinat e (which i t**  is) or when we don't want multiple solutions. This mental translation is undesirable, and has been known to introduce bugs. The main point **of thi s desig n i s t o le t people writ e bette r programs; sectio n 2 shows how a ver y simpl e desig n can achiev e what th e Dec-10 compile r does.** 

1.3. Negation by finite failure.

**Negation i s define d i n al l Edinburgh Prolog s as** 

**\ Goal :- call(Goal) , !, fail . \ Goal .** 

where PDP-11 and C Prolog use not/1, and Dec-10 and C Prolog use '\+'/1. **Thi s i s almost th e same as (Goal->fail;true) , excep t tha t cut s i n th e Goal ar e \*not\* supposed t o cu t th e paren t procedure . Thi s i s not much of a problem fo r two reasons . One i s tha t th e onl y time I have eve r seen a**   $n$ egated goal with a cut in it is when I wrote one to see what it would do. **Negated goal s ar e almost always simple procedure calls , though occasionall y the y ar e conjunction s or disjunctions . The othe r reaso n i s tha t we can tur n cut s i n th e negated goa l int o loca l cut s cuttin g thi s disjunction .**  Section 3 shows how this is done.

So a goal \+ (G1|G2|...|Gn) becomes (G1',->, fail|...|Gn',->, fail|true) **where th e Gi ' ar e th e G i wit h cut s changed t o suitabl e loca l cuts .** 

1.4. Iteration.<br>---- ----------

**A form of iteratio n which i s ver y usefu l fo r dat a base operations , and which neatl y expresse s bounded universa l quantification , i s** 

```
forall(Generator , Test ) :-
        \ (Generator, \ Test) .
```
The logical reading of forall(G,P) is "there is no instance of G for **which th e correspondin g instanc e of P i s false" , e.g.**  forall(member(X,L), integer(X)) expresses the condition that every **element** of the list L should be an integer. The procedural reading **i s "fo r each instanc e of G, do P", e.g. forall(p(X) , (write(X),nl)) . I f we can compile negatio n i n line , i t follow s tha t we can compile forall/ 2 i n line .** 

2. A Simple Solution for Disjunction Only. ------------------------

 $\tilde{\psi}$ 

**Ordinar y choic e point s ar e handled by recordin g suitabl e informatio n**  in the local frames. The novel thing about Prolog compared with other **languages i s tha t ther e may be loca l frames above th e curren t one (the**  one which variable references access), and that control may re-enter them. The simple solution is to push a dummy local frame for each disjunction, but never to enter it.

```
In the following, I assume registers
L points to the top of the local stack<br>
CL points to the current local frame
CL point s t o th e curren t loca l frame 
BL points to the frame of the most recent choice point<br>BP is the alternative address in the BL frame
           BP i s th e alternativ e addres s i n th e BL frame
```

```
The code that is generated for (G1|G2|...|Gn) is
        BP := labe l 1 
        construc t a new loca l frame on th e stac k
        BL := L 
        L +:= framesiz e
            G l 
            go t o exi t
labe l 1:# th e frame has been popped but i s intac t # 
        BP := labe l 2 
        set the BP field of the frame to BP
        L +:= framesiz e
            G2 
            go t o exi t
labe l 2:# as labe l 1 # 
label n-1 :
        BL := th e BL fiel d of th e frame 
             Gn
```
**exit :** 

I assume that failure pops the stacks back to the latest choice **point , and resumes executin g code a t th e BP address , but does not**  change the BL register, so that it is up to the resumed code to say **whether i t i s stil l a choic e poin t or not.** 

**Thi s solutio n automaticall y works correctl y wit h respec t t o cuts . A cu t discard s thi s dummy loca l frame lik e any other , and i t i s onl y t h e alternative s which car e whether th e loca l frame i s stil l ther e or not.** 

We can already see one useful optimisation. If the disjunction is the last goal of a clause, we can compile each disjunct as if it were a clause body, so that the disjuncts end with Depart instructions or whatever. I believe that the Dec-10 compiler does not do this, but **don't know fo r certain . I f thi s i s done, th e second form of th e**  lookup/3 example would be tail recursive.

**However, thi s solutio n onl y handle s disjunctio n and cuts . I t does h** andle local cuts, so it cannot handle if then else or negation, as the Dec-10 compiler cannot.

```
3. A Complete Solution .
```
**The basi c ide a of pushin g dummy frames i s clearl y right . There ar e two basi c problems which we have t o solve . The firs t concern s loca l cuts .**  The second concerns clause cuts.

## 3.1. Local cuts.

Suppose we have a goal (p, q -> r). By the time we get to the local **cut , ther e may be any number of loca l frames above th e dummy frame we ar e**  looking for. The CL register is pointing to the correct frame for this clause, but there may be any number of local frames above that and below **t h e dummy.** 

If we have some way of distinguishing between ordinary frames and dummy **frames, we may easil y sca n down th e loca l stac k unti l we come t o a dummy**  frame whose CL field matches the CL register. This is just a matter of **chainin g down th e BL field s of th e loca l frames, startin g from th e BL register . Thi s means tha t we must leav e disjunctio n frames i n th e BL**  chain even when they are executing their last disjunct, and so are not **reall y choic e point s a t all . Thi s i s a smal l pric e t o pay.** 

On ZIP we do have a way of distinguishing between ordinary frames and dummy frames, and that is the form of the BP field. The BP field of **an ordinary frame is either a clause pointer or Termin. What we do is <sup>t</sup> o introduc e a new ta g (ther e ar e plent y of spar e values) , sa y ALT, and make th e BP fiel d of a dummy frame be [ALT:d] or [ALT**:0] **signifyin g tha <sup>t</sup> t h e resumption poin t i s a t byt e offse t d i n th e claus e th e CL frame i s**  running, or that there is no resumption point.

The code generated for a disjunction (G1|...|Gn) is then

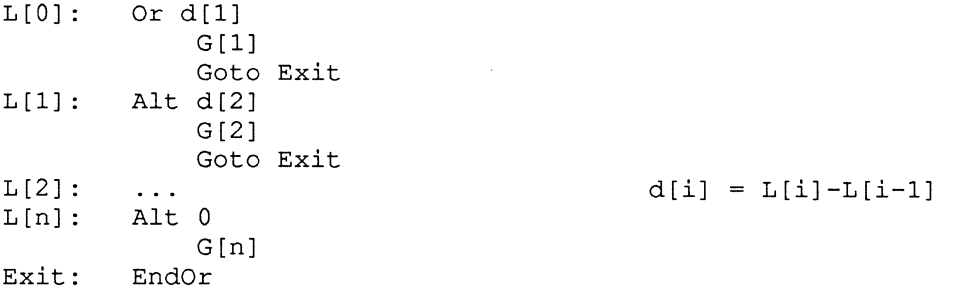

**where Or d pushes a dummy frame wit h BP fiel d [ALT:d+PC], Al t d restore <sup>s</sup>** the dummy frame and sets its BP field to [ALT:d+PC], in both cases d=0 is taken as  $0$ , not as PC, Goto does the obvious thing, and EndOr checks **whether th e top frame on th e loca l stac k i s a dummy fo r thi s clause , and**  if it is and has BP = [ALT:0] pops it. One more instruction is needed to **complete thi s picture , and tha t i s Arrow, which does a loca l cut . The**  EndOr instruction need not appear after all the code for the disjunction. **When th e disjunctio n i s th e las t thin g i n th e clause , we can tur n th e fina l goa l i n each disjunc t int o a Depart preceded by an EndOr. Thus th e translatio n of th e lookup**/3 **example would end wit h** 

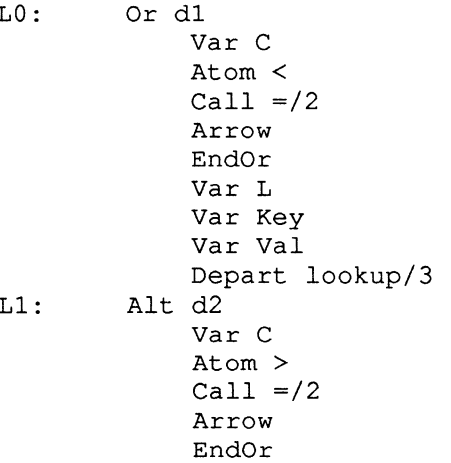

**V ar Key**   $\text{Var}$  **Val Depart lookup/3 A l t 0**  Var C **Atom =**   $Call = /2$ **Arrow EndOr V ar Va l V ar V Depart =/2 L 2:** 

**zipo r** 

 $\bullet$ 

**V ar R** 

**Thi s solutio n handle s disjunction , i f then else , negation , and forall . Provided , tha t is , tha t ther e ar e no cut s insid e them. I t als o handle s disjunctio n wit h cut s provide d ther e ar e no loca l cuts . We can detec t a t**  compile time that a particular disjunction contains negations and foralls **(none of which contai n cuts) , cuts , and neste d disjunction s of a simila <sup>r</sup> sort . I n tha t cas e we generat e exactl y th e same code, but not th e EndOr**  instructions. We rely on cuts to remove the dummy frames so that the depart instructions work. Thus we could code the other version of **lookup/3 as** 

**LO: Or d l** 

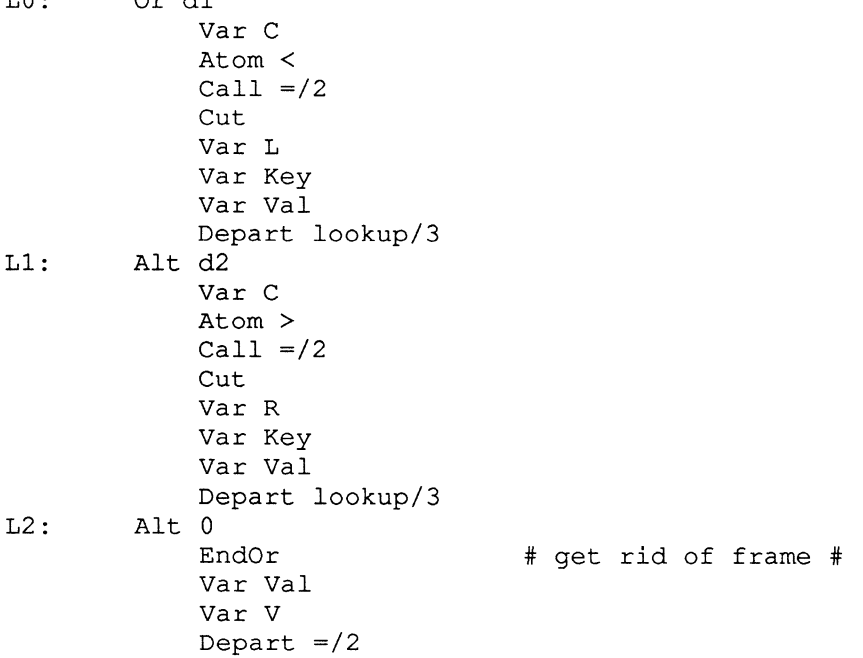

**Thi s i s a ver y attractiv e scheme. I t take s car e of almost al l th e**  programs I have ever seen that use disjunction, because either they use if-then-else or they use cuts, but not both.

3.2. Cuts and Local cuts both.

**There i s no problem wit h cut s alone . The Dec-10 Prolo g system i <sup>s</sup> proof of that . There i s no problem wit h if-then-els e alone , as I hope t h e outlin e above shows. The problem i s when you have something lik <sup>e</sup>**

**(p, !, q -> r )** 

**which i s a rathe r sill y thin g to have. The problem i s tha t th e Arrow expect s t o fin d th e dummy frame stil l there , and th e Cut think s i t has**  a right to remove it. The compiler could just reject such mixtures as ¥

**nonsense.** I do not think anyone would be inconvenienced by that. But **we can do better .** 

**What we want when cut s mingle wit h disjunction s i s fo r th e cu t t o prune away al l th e rea l loca l frames, tid y up th e trail , and remove t h e choic e poin t fo r thi s claus e jus t lik e i t always does. We als <sup>o</sup>** want it to reset the BP fields of the dummy frames to [ALT:0]. Then the dummy frames have to be moved down over the reclaimed parts of **t h e loca l stack . But ther e i s no difficult y i n that . We defin e a new instructio n Slic e which does th e followin g steps .** 

```
t := NIL 
p := BL 
whil e p > CL do 
    i f Tag of BP of p i s ALT and CL of p = CL then 
         CL of p := t 
         t := p 
    f i 
    p := BL of p 
od 
c u t as usua l 
while p =/= NIL do
    copy p down to L
    t := CL of p 
    CL of L := CL 
    p := t 
od
```
**That i s al l i t take s t o make disjunctio n and if-then-els e work. Cuts insid e disjunction s ar e replace d by Slices , and al l els e i s as i n sectio n** 3.1 .

```
3.3. Negation and Iteration with Cuts.
```
**There i s one more plac e tha t cut s cause problems. That i s insid <sup>e</sup> negation s and iterations . We can handle** 

> **\ (Gl , !, G2) \ (Gl -> G2)**

(where G1 and G2 are arbitrary conjunctions and may be empty) by turning the ! or  $\rightarrow$  into an Arrow. We can handle cuts and arrows at **t h e top leve l of th e arguments t o forall/ 2 i n th e same way. What we cannot handle i s cut s insid e disjunction s insid e negations . The**  cut would have to be turned into an Arrow to stop it escaping from **t h e negation , but i t can' t be turne d int o an arrow because then i t would onl y cu t th e disjunctio n and not th e whole of th e negated goal .** 

When presented with such a messy negation, one thing we could do is forget about compiling it, and just call '\+'/1 with the whole **thin g as argument. The attractiv e thin g about thi s solutio n i s tha <sup>t</sup>** it is guaranteed to be correct. Indeed, the only argument in favour **of compilin g negation s and iteration s a t al l i s efficiency ; not and foral l ar e define d as ordinar y Prolo g predicate s i n th e Dec**-10 **system.** 

Or we could introduce yet another version of Cut which is told how  $m$ any dummy frames to cut. There is nothing hard about that. All we **have t o do i s tak e th e Slic e instructio n presente d i n th e previou s section , and terminat e th e firs t loop a t th e kt h dummy frame, and terminate the cut at that frame instead of CL. There are two reasons** for doing this. The first is that it means we can compile ALL the control structures of a Prolog program with the exception of setof/3 **and bagof**/ 3. **The next subsectio n shows how we can compile them too.** 

 $\frac{1}{2}$  .

**The othe r reaso n i s tha t i t permit s unfoldin g where th e Dec-10 does not.** 

What do I mean by this? Well, one of the tools we want in the **Prolo g toolki t i f we ar e t o use abstrac t dat a type s efficientl y i s a**  way of expanding some procedure calls in line. Suppose we have a goal G which calls a sacred procedure that has already been defined. [Tapu would be a better word than sacred, by the way. Read-only might **be even better. ] I f ther e i s no claus e of tha t procedure which matches G, we can replac e G by 'fail' . I f ther e i s exactl y one claus e which matches G, we can replac e G by th e body of tha t clause . But thi s onl y works i f ther e ar e no cut s i n th e body of tha t clause , or i f th e claus e has th e form** 

Head :- Tests, !, Body.

where we evaluated all the tests at compile time. (In that case, e.g. **matching a goa l p(a ) agains t a claus e p(X) :- atom(X), !, Body; we use t he par t afte r th e cu t t o replac e the goal. ) However, we can put any**  body at all inside a disjunction with one disjunct, and turn cuts into **TimidCuts .** 

Suppose we are expanding a clause Head :- Tests, !, G1, !, ..., !, Gn. **where th e G i do not have cut s excep t possibl y insid e disjunctions . We can expand thi s in-line , afte r evaluatin g th e Tests , as** 

**(Gl,->,G2,->, ... ->), Gn** 

**<sup>I</sup> f any G i contain s cut s insid e disjunctions , i t i s thos e cut s which have t o be turne d int o TimidCuts . I f Gn contain s such cuts , i t has t o be moved insid e th e disjunctio n as well .** 

**Thi s i s ver y much a topi c fo r the future , but we might as wel l adopt**  a solution which permits it now.

3.4. **setof** / 3 **and bagof**/3 ---------------

**Thi s sectio n i s partl y baked, and i s outsid e th e proper scope of thi s design .** 

The basic action of setof(Template, Generator, Answer) is to generate **a lis t of instantiation s of the Template by backtrackin g through al l ways of satisfyin g th e Generator , t o sor t thi s list , and the n t o enumerate**  concordant subsets of the list. Concordant subsets are ones which bind the **fre e variable s of th e generato r to th e same value .** 

Once we have a list of all the solutions, sorting it and backtracking **through concordant subset s can be done i n ordinar y Prolog , as i n fac t i t**  is done in Dec-10 and C Prolog. The only difference between bagof and **seto f i s i n thi s part , so a solutio n t o th e problem of making a lis t of a l l th e answers i s a solutio n t o setof , bagof, and th e inferio r findall .** 

We can easily see how to backtrack through all the solutions. All **we do i s writ e (Generator,fail;true) . Thus a solutio n to disjunctio n i s an important par t of compilin g setof . The new problem is , how do we keep**  track of the answers? In Dec-10 and C Prolog, the answers are asserted into the data base, and when the last one has been found they are retracted **o ut again . Thi s involve s two lot s of copying. I f th e recorde d dat a base <sup>i</sup> n ZIP jus t copie s and doesn't compile, we wil l be abl e t o use tha t solutio n unchanged. We can do bette r though. What we want i s t o writ e**   $a$  loop that looks like

**V := NIL** 

(Generator, V := cons(straighten(Template), V), fail; true)

Clearly we can't write such a loop in Prolog. However, we can **Clearl y we can' t writ e such a loop i n Prolog . However, we can** 

**easily** do so in our fictitious machine code. What we do is allocate a new local variable V, and bind V to NIL, and trail it. There are problems here.

**4. The New Instructions .** 

**4.1. Or a d**   $\frac{1}{2}$ \_\_\_\_\_\_\_

 $\left( \frac{1}{2} \right)$ 

**Disjunctio n i s used fo r fou r differen t things . The decompiler cannot possibl y tel l which i s which without assistance . The assistanc e i s th e a parameter of thi s instruction , which i s an index int o th e XR table . That entr y wil l be one of thre e atoms: fo r disjunctio n and if-then-else , '\+' fo r negation , and 'forall ' fo r iteration . The d parameter i s eithe r 0 or th e offse t of th e second alternativ e from th e beginnin g of th e claus e** 

**4.2. Al t d** 

**The d parameter i s eithe r 0 or th e offse t of th e second alternativ e from th e beginnin g of th e clause .** 

**4.3. Goto d**   $\frac{1}{2}$ -------

The d parameter is the offset of the destination from the beginning **of th e clause . Whenever d i s not 0 i t i s a forwar d branch . Although thi s**  instruction is meant for disjunction alone, it could be used for crossjumping. E.g. in the lookup example, the first two cases share most of **thei r code.** 

- **4.4. EndOr**
- ---- $\begin{array}{cccccccccc} - & - & - & - & - \end{array}$
- **4.5. Arrow**
- . .. .. ...
- **4.6. Slic e**   $\frac{1}{2}$  $\qquad - - - - -$

 $\frac{1}{2}$ 

**4.7. TimidCut n** 

-----------

The n parameter is the number of dummy frames to cut past.

**5.** Compiling into these Instructions.